**ELIGIBLE CPF** 

Bureautique de la communité de la commune de la commune de la commune de la commune de la commune de la commun<br>En 1998 et de la commune de la commune de la commune de la commune de la commune de la commune de la commune d

## **Parcours individualisé POWERPOINT de l'initiation au perfectionnement (Formation certifiante)**

Sur mesure, en fonction des objectifs et niveaux. Sur mesure, en fonction des objectifs et niveaux.<br>Ajouté le 15/06/2022 - Modifié le 16/12/2022 **35€ de l'heure** 

Parcours sur mesure, formation éligible au CPF

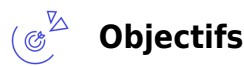

Se familiariser avec les fonctionnalités de Powerpoint afin d'optimiser son utilisation

## **Compétences visées**

- Reconnaître l'interface du logiciel et ses principales fonctionnalités
- Créer et mettre en forme une diapositive.
- Éditer et mettre en forme du texte et/ou un tableau
- Utiliser des diagrammes et des organigrammes pour illustrer une présentation.
- Créer et manipuler des objets : tables, graphiques, images, dessins
- Créer un diaporama en utilisant les fonctions d'animation, de transition, de masquage, et d'activation du diaporama et en maitriser l'impression.
- Créer et modifier les modèles et les thèmes et travailler avec les différentes mises en page disponibles
- Utiliser les outils de dessin intégrés et des objets graphiques.
- Insérer des fichiers audio et vidéo, créer des enregistrements audio et d'écran et utiliser les fonctions d'animation simples et avancées.
- Utiliser les fonctions de liaison, d'intégration, d'importation et d'exportation pour intégrer des données.
- Utiliser le mode Présentateur.

## **Public**

Toute personne souhaitant appréhender les fonctionnalités de POWERPOINT en fonction de ses besoins.

**Prérequis** : Maîtriser l'environnement Windows Un test de positionnement sera systématiquement proposé en amont de la formation pour mesurer le niveau de départ de chaque participant et adapter le contenu, la durée et le coût de la formation **Accessibiité**: Formation ouverte aux personnes en situation de handicap : un référent handicap étudiera les adaptations pouvant être mises en place pour vous permettre de suivre la formation. Pour plus d'informations : rendez-vous sur notre page centre de formation.

**Délais d'accès** : L'accès à la formation est soumis au délai d'acceptation des financeurs et du temps de traitement de la demande : de 7 jours à 2 mois selon le mode financement.

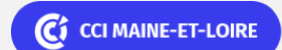

**Angers, Cholet, Saumur** 02 41 20 49 59

**ELIGIBLE CPF** 

Bureautique Réf : 049BU15

# **Parcours individualisé POWERPOINT de l'initiation au perfectionnement (Formation certifiante)**

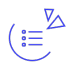

### **Programme**

### **L'interface POWERPOINT**

- L'écran, la barre de titre, la barre des menus, la barre d'état
- Les volets (Normal, Plan, Diapositive, Trieuse et Diaporama)

### **Notions fondamentales**

- Les masques
- Les jeux de couleurs
- · Les modèles

### **La création de diapositive**

- Insérer une diapositive
- Choisir le type de présentation
- Gérer du texte : Insérer, corriger, supprimer du texte, la sélection, changer la casse
- La police taille et mise en forme
- Créer et colorer un cadre
- L'arrière-plan
- Les listes à puces (Saisir et mettre en forme la liste, Modifier et rajouter des éléments de la liste, mettre des niveaux et élargir l'espacement)
- Scinder la diapositive
- Se déplacer entre les diapositives

### **Insérer des images et un titre stylisé**

- Rechercher une image précise
- Ombrer l'image, modifier sa taille, déplacer.
- Recolorer, contraste et luminosité, voir une image en noir et blanc.
- Titre Stylisé : utiliser la barre d'outils WordArt
- Modifier, faire pivoter, créer des effets sur le titre

### **Créer une diapositive d'organigramme**

- Ajouter des boîtes, sélectionner un groupe de boîtes
- Colorer le fond, modifier les contours, les traits de liaison
- Modifier le style…

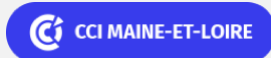

**Angers, Cholet, Saumur** 02 41 20 49 59

**ELIGIBLE CPF** 

Bureautique Réf : 049BU15

# **Parcours individualisé POWERPOINT de l'initiation au perfectionnement (Formation certifiante)**

Mettre à jour dans la diapositive

### **Créer une diapositive de graphique**

- La feuille de données : saisir les données, les modifier
- La barre d'outils du graphique : modifier les éléments du graphique.
- Insérer un graphique provenant d'un autre logiciel

### **Créer une diapositive pour dessiner**

- La barre d'outils dessin
- Créer une forme : modifier sa taille, ses caractéristiques (Couleur, remplissage, contour, ombre mettre en 3D)
- Placer précisément les formes
- Grouper, disposer les formes à l'aide de la règle et des repères

### **L'animation et rapidité**

- Créer un effet de transition entre chaque diapositive
- Créer des effets d'animation dans la diapositive
- Contrôler les effets
- Dérouler un diaporama en continu
- Interrompre le déroulement, revenir à une diapositive précise
- Minuter le diaporama
- Masquer une diapositive

### (龠 $^{\mathbb{Z}}$ **Dates & lieux**

Fig. Formations sur mesure : Nous consulter

**9** Angers

## **Les points forts**

Une offre riche et diversifiée de plus de 400 formations sur des thématiques très ciblées. Une équipe à votre écoute pour vous accompagner dans la réalisation de vos projets formation !

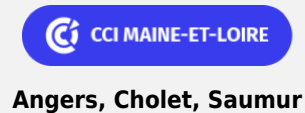

02 41 20 49 59

Bureautique de la communité de la commune de la commune de la commune de la commune de la commune de la commun<br>En 1998 et de la commune de la commune de la commune de la commune de la commune de la commune de la commune d

# **Parcours individualisé POWERPOINT de l'initiation au perfectionnement (Formation certifiante)**

Retrouvez tous nos indicateurs de satisfaction et de performance sur nos pages centres de formation. Cette formation est éligible au CPF

## **Modalités pédagogiques**

- Parcours de formation totalement individualisé : le participant se forme à son propre rythme
- Composé d'un ou de plusieurs logiciels, le parcours et le calendrier de chaque apprenant est adapté à la suite d'un positionnement oral ou écrit.
- La planification de la formation est effectuée sur simple rendez-vous par 1/2 journée ou journée entière.
- L'inscription est possible à tout moment de l'année, pour un démarrage immédiat.
- La progression se fait avec l'assistance et les conseils d'un formateur spécialisé, et toujours présent
- Mise à disposition de documents pédagogiques et d'outils multimédias respectant une progression pédagogique adaptés à chacun
- Le formateur apporte non seulement des notions théoriques mais également un accompagnement des stagiaires vers l'acquisition
- des compétences et leur validation par la pratique.

• Afin d'évaluer en permanence les acquis des stagiaires, chaque enseignement est suivi d'exercices d'application à partir de nos ressources pédagogiques ou de documents apportés par les stagiaires.

**Équipe pédagogique** : Les formateurs CCI FORMATION sont sélectionnés en cohérence avec les méthodes pédagogiques que nous encourageons. Ils sont référencés sur la base de leur expertise dans leur domaine d'intervention et leur capacité à partager leur expérience au travers de solutions concrètes et opérationnelles.

**Méthodes** : Nous vous accueillons dans un espace dédié, équipé de 10 postes informatiques en réseau, avec écran plat et connexion à Internet haut débit. Chaque participant dispose d'un micro-ordinateur. Découvrez sur nos pages centres de formation, la présentation détaillée de nos infrastructures.

### $\overline{\Xi}$ **Validation/Certification**

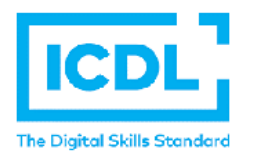

Un positionnement est réalisé en début de formation. A l'issue de la formation, les acquis de connaissances du participant seront évalués au regard des objectifs de la formation (QCM – quizz – mise en situation …). Une attestation de fin de formation pourra être remise au stagiaire à l'issue de la formation. Dans le cas de formations certifiantes, à l'issue de la formation, un certificat attestant de la réussite et / ou du niveau obtenu sera délivré. Formation éligible au CPF avec le passage de la&nbsp:Certification PCIE&nbsp: &nbsp: (coût supplémentaire : 90 € net par stagiaire). Test en ligne automatisé et sécurisé de 35 minutes permettant l'évaluation des compétences en s'appuyant sur une mise en situation de cas pratiques. La certification « & nbsp: ICDL - Présentation valide la capacité d'individus à produire des présentations pouvant inclure des objets (images, tableaux, etc.), des diagrammes et des organigrammes, afin de présenter des idées, rendre des rapports sous forme de diaporama ou à l'impression, à l'aide du logiciel Powerpoint. & nbsp: Certification inscrite au Répertoire spécifique sous le n° RS6163

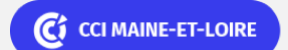